## Вариант 1. Март

1. В кодировке UTF-32 каждый символ кодируется 32 битами. Саша написал текст (в нём нет лишних пробелов):

«Мята, тыква, фасоль, артишок, патиссон, лагенария — овоши».

Ученик вычеркнул из списка название одного из овощей. Заодно он вычеркнул ставшие лишними запятые и пробелы — два пробела не должны идти подряд.

При этом размер нового предложения в данной кодировке оказался на 28 байтов меньше, чем размер исходного предложения. Напишите в ответе вычеркнутое название овоща.

2. Агент 007, передавая важные сведения своему напарнику, закодировал сообщение придуманным шифром. В сообщении присутствуют только буквы из приведённого фрагмента кодовой таблицы:

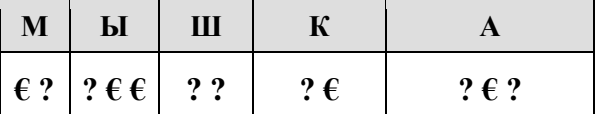

Определите, какое сообщение закодировано в строчке:

 $\epsilon$  ? ?  $\epsilon$  ? ?  $\epsilon$ .

В ответе запишите последовательность букв без запятых и других знаков препинания.

3. Напишите наибольшее целое число  $x$ , для которого истинно высказывание:

**НЕ** (*X* чётное) **И НЕ** (*X* > = 11).

4. Между населёнными пунктами А, В, С, D, Е построены дороги, протяжённость которых (в километрах) приведена в таблице:

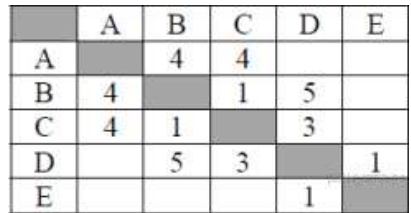

Определите длину кратчайшего пути между пунктами А и Е. Передвигаться можно только по дорогам, протяжённость которых указана в таблице.

5. У исполнителя Омега две команды, которым присвоены номера:

### 1. прибавь 3;

# 2. раздели на b

(b — неизвестное натуральное число;  $b \ge 2$ ).

Выполняя первую из них. Омега увеличивает число на экране на 3, а выполняя вторую, лелит это число на b. Программа для исполнителя Омега — это последовательность номеров команд. Известно, что программа 11121 переводит число 63 в число 21. Определите значение b.

10. Среди приведённых ниже трёх чисел, записанных в различных системах счисления, найдите минимальное и запишите его в ответе в десятичной системе счисления. В ответе запишите только число, основание системы счисления указывать не нужно.

$$
41_{16}
$$
,  $77_8$ ,  $1000010_2$ .

6. Ниже приведена программа, записанная на пяти языках программирования.

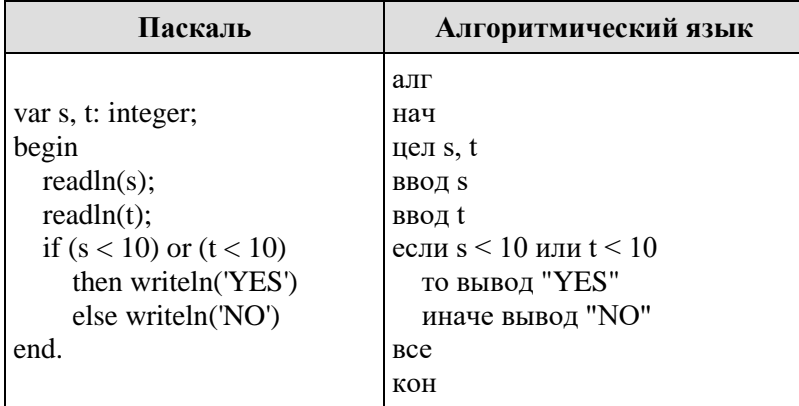

Было проведено 9 запусков программы, при которых в качестве значений переменных *s и t* вводились следующие пары чисел:

 $(6, 4)$ ;  $(7, 8)$ ;  $(12, 10)$ ;  $(5, 6)$ ;  $(11, 10)$ ;  $(-5, 7)$ ;  $(-2, 2)$ ;  $(4, 5)$ ;  $(8, 6)$ .

Сколько было запусков, при которых программа напечатала «NO»?

7. Доступ к файлу sotr.pdf, находящемуся на сервере org.net, осуществляется по протоколу https. Фрагменты адреса файла закодированы буквами от А до Ж. Запишите последовательность этих букв, кодирующую адрес указанного файла в сети Интернет.

A) .pdf **Б**) sotr  $B)$  ://  $\Gamma$ ) .net  $\Pi$ ) org E) https  $X$ 8. В языке запросов поискового сервера для обозначения логической операции «ИЛИ» используется символ

«|», а для логической операции «И» - символ «&».

В таблице приведены запросы и количество найденных по ним страниц некоторого сегмента сети Интернет.

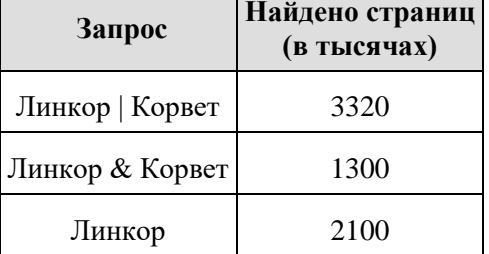

Какое количество страниц (в тысячах) будет найдено по запросу Корвет?

Считается, что все запросы выполнялись практически одновременно, так что набор страниц, содержащих все искомые слова, не изменялся за время выполнения запросов

9. На рисунке — схема дорог, связывающих города А, Б, В, Г, Д, Е, Ж, И, К. По каждой дороге можно двигаться только в одном направлении, указанном стрелкой. Сколько существует различных путей из пункта А в

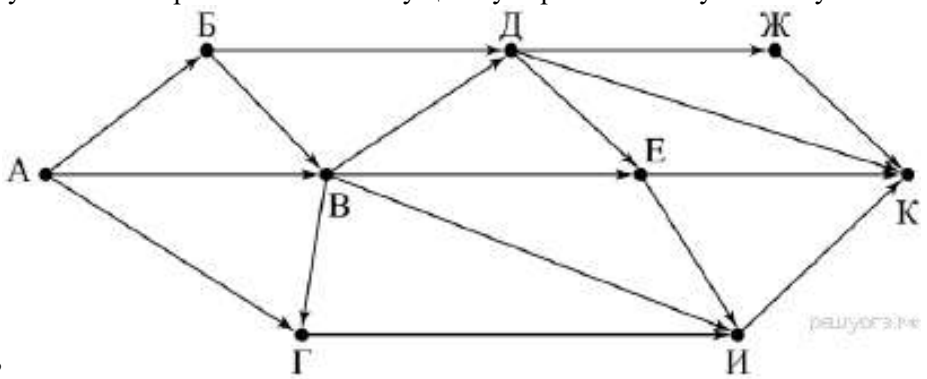

пункт К, не проходящих через пункт В?

**11.** В одном из произведений А. С. Пушкина, текст которого приведён в подкаталоге **Пушкин** каталога **Проза**, присутствует персонаж с именем Владимир. С помощью поисковых средств операционной системы и текстового редактора выясните фамилию этого персонажа.

Выполните задание, распаковав архив на своём компьютере.

### [DEMO-12.rar](https://oge.sdamgia.ru/doc/DEMO-12.rar)

**12.** Сколько файлов с расширением .rtf содержится в подкаталогах каталога **DEMO-12**? В ответе укажите только число.

Выполните задание, распаковав архив на своём компьютере.

### [DEMO-12.rar](https://oge.sdamgia.ru/doc/DEMO-12.rar)

**13. 13.1** Используя информацию и иллюстративный материал, содержащийся в каталоге «Жираф», создайте презентацию из трёх слайдов на тему «Жираф». В презентации должны содержаться краткие иллюстрированные сведения о внешнем виде, об ареале обитания, образе жизни и рационе жирафов. Все слайды должны быть выполнены в едином стиле, каждый слайд должен быть озаглавлен.

## [Жираф.rar](https://oge.sdamgia.ru/doc/inf/%D0%96%D0%B8%D1%80%D0%B0%D1%84.rar)

**13.2** Создайте в текстовом редакторе документ и напишите в нём следующий текст, точно воспроизведя всё оформление текста, имеющееся в образце.

Данный текст должен быть написан шрифтом размером 14 пунктов. Основной текст выровнен по ширине, и первая строка абзаца имеет отступ в 1 см. В тексте есть слова, выделенные жирным шрифтом, курсивом и подчеркиванием.

При этом допустимо, чтобы ширина Вашего текста отличалась от ширины текста в примере, поскольку ширина текста зависит от размера страницы и полей. В этом случае разбиение текста на строки должно соответствовать стандартной ширине абзаца.

Серебро - металл и химический элемент, которому присвоен атомный номер 47 в периодической таблице Менделеева. Химическая формула металла - Ag. Серебро было исследовано человечеством еще в четвертом тысячелетии до нашей эры. Открытие этого металла обошлось без помощи ученых, поскольку он был найден человеком как самородное серебро. Причем самородки достигали весьма впечатлительных размеров. К примеру, в пятнадцатом столетии был добыт самородок массой свыше 20 тонн.

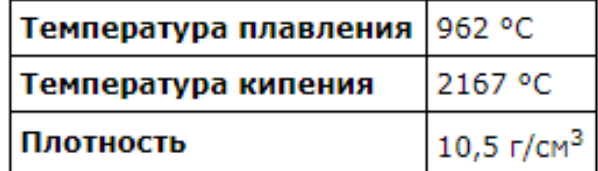

DELIVOR3.P+

**14.** В электронную таблицу занесли результаты тестирования учащихся по физике и информатике. Вот первые строки получившейся таблицы:

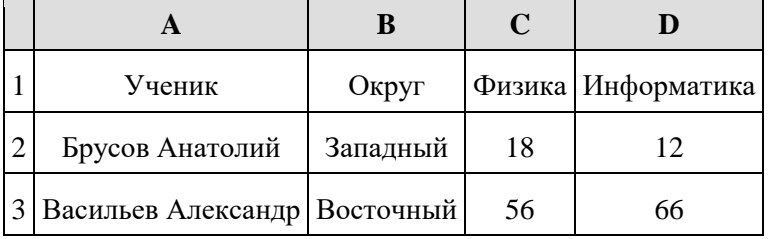

В столбце А указаны фамилия и имя учащегося; в столбце В — округ учащегося; в столбцах С, D — баллы, полученные, соответственно, по физике и информатике. По каждому предмету можно было набрать от 0 до 100 баллов. Всего в электронную таблицу были занесены данные по 266 учащимся. Порядок записей в таблице произвольный.

### **Выполните задание.**

Откройте файл с данной электронной таблицей (расположение файла Вам сообщат организаторы экзамена). На основании данных, содержащихся в этой таблице, ответьте на два вопроса.

1. Чему равна наибольшая сумма баллов по двум предметам среди учащихся округа «Северный»? Ответ на этот вопрос запишите в ячейку G1 таблицы.

2. Сколько процентов от общего числа участников составили ученики, получившие по физике больше 60 баллов? Ответ с точностью до одного знака после запятой запишите в ячейку G3 таблицы.

3. Постройте круговую диаграмму, отображающую соотношение учеников из округов «Западный», «Восточный» и «Северный». Левый верхний угол диаграммы разместите вблизи ячейки G6.

### [task 14.xls](https://inf-oge.sdamgia.ru/get_file?id=20507&png=1)

### **15. Выберите ОДНО из предложенных ниже заданий: 15.1 или 15.2.**

Исполнитель Робот умеет перемещаться по лабиринту, начерченному на плоскости, разбитой на клетки. Между соседними (по сторонам) клетками может стоять стена, через которую Робот пройти не может. У Робота есть девять команд. Четыре команды — это команды-приказы:

#### **вверх вниз влево вправо**

Ещё четыре команды — это команды проверки условий. Эти команды проверяют, свободен ли путь для Робота в каждом из четырёх возможных направлений:

#### **сверху свободно снизу свободно слева свободно справа свободно**

Для повторения последовательности команд можно использовать цикл **«пока»**, имеющий следующий вид:

**нц пока** *условие последовательность команд*

**кц**

Например, для движения вправо, пока это возможно, можно использовать следующий алгоритм:

**нц пока справа свободно**

**вправо**

**кц**

**Выполните задание.**

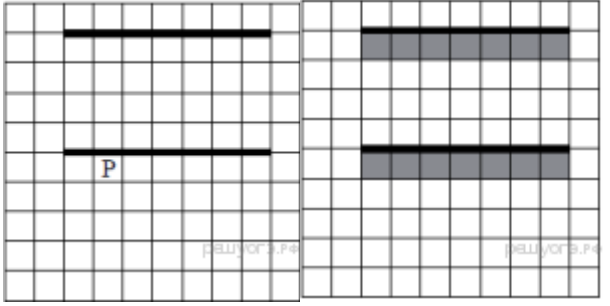

На бесконечном поле имеются две одинаковые горизонтальные параллельные стены, расположенные друг под другом и отстоящие друг от друга более чем на 1 клетку. Левые края стен находятся на одном уровне. Длины стен неизвестны. Робот находится в клетке, расположенной непосредственно под нижней стеной.На рисунке указан один из возможных способов расположения стен и Робота (Робот обозначен буквой «Р»).

Напишите для Робота алгоритм, закрашивающий все клетки, расположенные ниже горизонтальных стен. Робот должен закрасить только клетки, удовлетворяющие данному условию. Например, для приведённого выше рисунка Робот должен закрасить следующие клетки (см. рисунок).

**15.2** Напишите программу, которая в последовательности натуральных чисел определяет количество чисел, кратных 3. Программа получает на вход количество чисел в последовательности, а затем сами числа. В последовательности всегда имеется число, кратное 3. Количество чисел не превышает 100. Введённые числа не превышают 300. Программа должна вывести одно число — количество чисел, кратных 3.

### **Пример работы программы:**

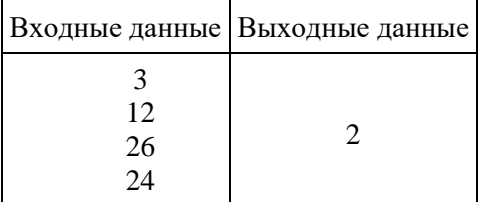